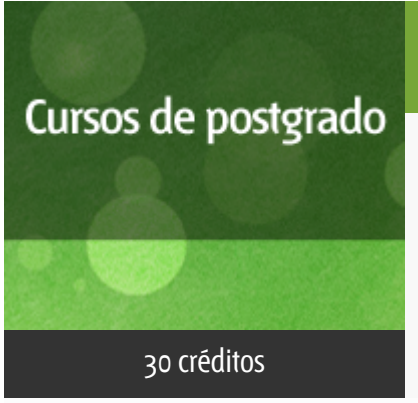

### Curso académico 2019-2020

### Gestión de Proyectos

del 16 de diciembre de 2019 al 15 de septiembre de 2020

30 créditos DIPLOMA DE EXPERTO UNIVERSITARIO

**Características**: material multimedia, página web, curso virtual y guía didáctica.

Departamento Economía Aplicada y Estadística

Facultad de Ciencias Económicas y Empresariales

# PROGRAMA DE POSTGRADO Máster, Diploma de Especialización, Diploma de Experto y Certificado de Formación del Profesorado. Curso 2019/2020

El Programa de Postgrado acoge los cursos que dan derecho a la obtención de un Título Propio otorgado por la UNED. Cada curso se impartirá en uno de los siguientes niveles: Máster, Diploma de Especialización, Diploma de Experto y Certificado de Formación del Profesorado.

Requisitos de acceso:

Estar en posesión de un título de grado, licenciado, diplomado, ingeniero técnico o arquitecto técnico. El director del curso podrá proponer que se establezcan requisitos adicionales de formación previa específica en algunas disciplinas.

Asimismo, de forma excepcional y previo informe favorable del director del curso, el Rectorado podrá eximir del requisito previo de la titulación en los cursos conducentes al Diploma de Experto Universitario. Los estudiantes deberán presentar un curriculum vitae de experiencias profesionales que avalen su capacidad para poder seguir el curso con aprovechamiento y disponer de acceso a la universidad según la normativa vigente.

El estudiante que desee matricularse en algún curso del Programa de Postgrado sin reunir los requisitos de acceso podrá hacerlo aunque, en el supuesto de superarlo, no tendrá derecho al Título propio, sino a un Certificado de aprovechamiento.

## **Destinatarios**

El curso está dirigido a:

- Estudiantes o profesionales de carácter multidisciplinar que en su desempeño laboral se vean involucrados en trabajos por proyectos.
- Profesionales encargados o Jefes de Proyecto y futuros aspirantes.
- Profesionales con experiencia en la gestión de proyectos que deseen afianzar y certificar sus conocimientos como **Project Management Professional (PMP®).**
- Profesionales con poca o ninguna experiencia en la gestión de proyectos que deseen desarrollarse en dicha área y certificar sus conocimientos como **Certified Associate in Project Management (CAPM®).**
- Directivos, gerentes y ejecutivos que tengan bajo su responsabilidad los proyectos de la compañía y que deseen conocer la metodología adecuada para aumentar las probabilidades de éxito de los mismos.
- Integrantes de las oficinas de gestión de proyectos (PMOs)
- Cualquier profesional que trabaje en proyectos como parte del equipo y que desee ampliar su conocimiento en los procesos involucrados.

### 1. Presentación y objetivos

En cualquier ámbito profesional nos enfrentamos a la ardua tarea de trabajar ¿por proyectos¿ cuando queremos sacar adelante la consecución de un resultado único que difiere de las operaciones propias de la empresa. Ante esta coyuntura, ofrecemos el presente curso de ¿Gestión de Proyectos¿, en su undécima edición, con la intención de cubrir todas las facetas de las distintas disciplinas que se conjugan en la dirección de un proyecto.

Nuestro curso, de una alta calidad, se caracteriza por su diferenciación y profundización en sus contenidos. Conjugando teoría y práctica a través de ejemplos concretos y casos prácticos.

El temario está basado en la 6ª edición de la Guía PMBoK® del Project Management Institute (PMI), por lo que permite al alumno prepararse para obtener la certificación PMP® o CAPM®, las certificaciones en dirección de proyecto más reconocidas a nivel internacional.

Los profesores del curso son Project Manager Certificados y reconocidos por su dilatada experiencia en la gestión de proyectos y en la formación de directores de proyecto para la obtención de su certificación oficial.

Los principales objetivos del curso son:

- Presentar al alumno toda la metodología que implica la ¿Gestión de Proyectos¿, abarcando todas sus fases: definición, planificación, ejecución, seguimiento¿ desde un punto de vista funcional, técnico y económico, implica una labor multidisciplinar que simplificaremos centrándonos en aquellos puntos críticos en la práctica laboral.
- Proporcionar las herramientas más útiles para abordar la tarea de dirigir proyectos (acta de constitución del proyecto, diagramas de Gannt, seguimiento de costes e ingresos, plan de dirección de proyecto,¿).
- Fundamentalmente basado en la 6ª edición de la Guía PMBOK® del Project Management Institute (PMI), por lo que permite prepararse para obtener la certificación PMP o CAPM concedidas por el PMI\*.
- Exponer otros elementos colaterales y de vital importancia dentro de la Gestión del Proyectos.
- El alumno adquirirá los conocimientos y destrezas necesarias, no sólo para dirigir un proyecto desde su concepción hasta su cierre, sino que adquirirá un "lenguaje" común que le facultará para comprender y utilizar la misma terminología que las principales comunidades de directores de proyecto a nivel mundial, y así facilitar la necesaria formación continua y actualización permanente.

El alumno adquirirá los conocimientos y destrezas necesarias, no sólo para dirigir un proyecto desde su concepción hasta su cierre, sino que adquirirá un "lenguaje" común que le facultará para comprender y utilizar la misma terminología que las principales comunidades de directores de proyecto a nivel mundial, y así facilitar la necesaria formación continua y actualización permanente.

#### Otra Información

Será responsabilidad exclusiva del Equipo Docente la información facilitada en la siguiente relación de hipervínculos. En caso de detectarse alguna contradicción, prevalecerá la oferta formativa aprobada por el Consejo de Gobierno para cada convocatoria, así como del Reglamento de Formación Permanente y del resto de la legislación Universitaria vigente.

### 2. Contenido

- **Módulo 0: Presentación de contenido del curso y enfoque de estudio**Presentación del curso Presentación de contenidos y enfoque de estudio Recomendaciones y método de estudio Información adicional
- **Módulo I: Introducción al Project Management**Introducción a la gestión de proyectos¿Qué es un proyecto? Diferencias con una operaciónGestión de proyectosEl entorno en el que operan los proyectosGestión por proyectosEl gestor de proyectosEnfoque PMBOK
- **Módulo II: Gestión de la Integración** Introducción a la gestión de la integraciónDesarrollo del acta de constituciónDesarrollo del plan de dirección de proyectoDirigir y gestionar el trabajo del proyectoGestionar el conocimiento del proyectoMonitorizar y controlar el trabajo del proyectoRealizar el control integrado de cambiosCerrar el proyecto
- **Módulo III: Gestión del Alcance** Introducción a la gestión del alcancePlanificar la gestión del alcanceRecopilar requisitosDefinir el alcanceCrear la estructura de desglose del trabajo (EDT)Controlar el alcanceValidar el alcance
- **Módulo IV: Gestión del Cronograma** Introducción a la gestión del CronogramaPlanificar la gestión del cronogramaDefinir las actividadesSecuenciar las actividadesEstimar las duraciones de las actividadesDesarrollar el cronogramaControlar el cronograma
- **Módulo V: Gestión del Coste** Introducción a la gestión del costePlanificar la gestión del costeEstimar costesDeterminar el presupuestoControlar los costes
- **Módulo VI: La Gestión de la Calidad** Introducción a la gestión de la calidadPlanificar la gestión de la calidadGestionar la calidadControlar la calidad
- **Módulo VII: Gestión de Recursos** Introducción a la gestión de recursosPlanificar la gestión de recursosEstimar los recursos del proyectoAdquirir los recursos del proyectoDesarrollar el equipo de proyectoDirigir el equipo de proyectoControlar los recursos
- **Módulo VIII: Gestión de interesados** Introducción a la gestión de interesadosIdentificación de interesadosPlanificación de la gestión de la participación de interesadosGestión de la participación de interesadosControl de la participación de interesados
- **Módulo IX: Gestión de la comunicación** Introducción a la gestión de la comunicaciónPlanificación de la gestión de la comunicaciónGestión de la comunicaciónControl de la comunicaciónControlar adquisiciones
- **Módulo X: Gestión de Riesgos** Introducción a la gestión de riesgosPlanificación de la gestión de riesgosIdentificar los riesgosRealizar el análisis cualitativo de los riesgosRealizar el análisis cuantitativo de los riesgosPlanificar la respuesta a los riesgosImplementar respuestas a los riesgosMonitorizar los riesgos
- **Módulo XI: Gestión de las Adquisiciones** Introducción a la gestión de adquisicionesPlanificación de la gestión de adquisicionesEfectuar adquisiciones
- **Módulo XII: Código de ética profesional PMI**
- **Módulo XIII: Síntesis por grupos de procesos** Grupo de procesos de inicioGrupo de procesos de PlanificaciónGrupo de procesos de EjecuciónGrupo de procesos de Monitoreo y ControlGrupo de procesos de Cierre
- **Módulo XIV: Examen de certificación PMP/CAPM** Cómo inscribirse al examenPasos para pasar la auditoría (si aplica)Pasos para llegar a ser un PMP o CAPM
- **Módulo XV: Proyecto Fin de Curso**

### 3. Metodología y actividades

### 4. Material didáctico para el seguimiento del curso

### 4.1 Material obligatorio

### 4.1.1 Material en Plataforma Virtual

Material adaptado por los colaboradores externos a un entorno virtual, consiste en video grabaciones, esquemas y pdf.

## 5. Atención al estudiante

Prof. D. Pedro Cortiñas Vázquez Facultad de Ciencias Económicas y Empresariales de la UNED Departamento de Economía Aplicada y Estadística Paseo Senda del Rey nº;11. Despacho 1.23 28040 Madrid

Tel: 913986332

E-mail: pcortinas@cee.uned.es

# 6. Criterios de evaluación y calificación

Superación de test online sobre los contenidos de cada módulo y

La resolución de un **Proyecto Fin de Curso** con evaluación a distancia.

# 7. Duración y dedicación

El equipo docente considera que para obtener un aprovechamiento integral del curso sería óptimo la dedicación de unas 6 o 7 horas semanales.

# 8. Equipo docente

#### Director/a

Director - UNED

CORTIÑAS VAZQUEZ, PEDRO GONZALO

#### Colaboradores UNED

Colaborador - UNED

RODRIGO MOYA, BEATRIZ

Colaborador - UNED

SANCHEZ FIGUEROA, MARIA CRISTINA

### Colaboradores externos

Colaborador - Externo

LEÓN CORTIJO, JOSE MARÍA

Colaborador - Externo

NAVARRO LECINA, ALEJANDRA

## 9. Precio público del curso

Precio público de matrícula: 990 €

Precio del material: 310 €

## 10. Matriculación

Del 6 de septiembre de 2019 al 16 de enero de 2020. Teléfonos: 91 3867275 / 1592 Fax: 91 3867279 http://www.fundacion.uned.es/ **Información de las ayudas y descuento[s](http://portal.uned.es/portal/page?_pageid=93,38000578,93_38000579&_dad=portal&_schema=PORTAL) [pinche aquí](http://portal.uned.es/portal/page?_pageid=93,38000578,93_38000579&_dad=portal&_schema=PORTAL)**

**Dirección de correo para el envío de documentación**

**descuentos@fundacion.uned.es**

## 11. Responsable administrativo

Negociado de Especialización